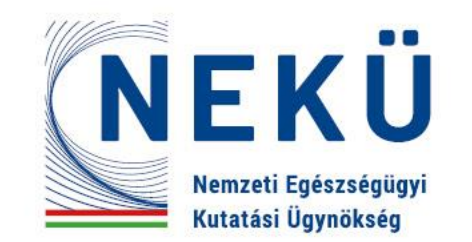

#### **A vizsgálatot indító vizit fontosabb jellemzői és az ezzel kapcsolatos teendők**

dr. Szügyi Dezső

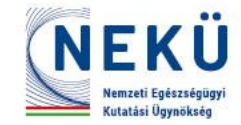

## **Agenda**

- Bevezetés:
	- A vizsgálatot indító vizit célja, jelentősége
- I. Felkészülés a vizitre
- II. A vizsgálatot indító vizit lépései
- III. A vizit utáni teendők

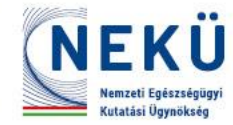

## **A vizsgálatot indító vizit**

- Elnevezései:
	- "Nyitóvizit"
	- "Site Training Visit"
- Időben:
	- Site szelekciós vizitet követően
	- Site aktiválása és az első beteg szűrése előtt

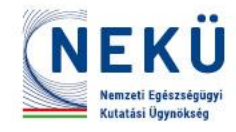

## **A vizsgálatot indító vizit**

- az a study vizit, mely során a szponzor képviselője (általában a CRA)
	- részletesen átbeszéli a vizsgálóhelyi csapattal a vizsgálat végrehajtásának módját
	- meggyőződik arról, hogy a vizsgálóhely készen áll e a betegbeválasztás megkezdésére.

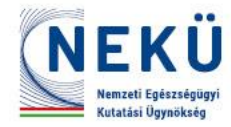

## **A vizsgálatot indító vizit célja**

- Minden vizsgálóhelyi csapattag képzése
	- Mindenki ismerje, értse a saját feladataira vonatkozó vizsgálati előírásokat
- Annak igazolása, hogy
	- A vizsgálat megkezdéséhez, betegbevonáshoz minden szükséges eszköz rendelkezésre áll, néhány példa:
		- Laborkitek
		- Betegjóléti kérdőívek kitöltésére szolgáló eszközök (ePRO)
		- Vizsgálati készítmény (IP)
	- A vizsgálóhely továbbra is megfelel a vizsgálat végzésére
		- Személyi, tárgyi feltételek adottak

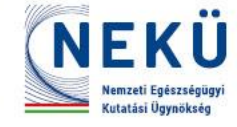

## **A vizsgálat ismeretének jelentősége**

- 1, A betegek érdeke:
	- A beválasztási/kizárási kritériumok ismerete
		- a vizsgálatba be nem választható beteg beválasztása kockázatot jelenthet a betegnek
	- Vizsgálati készítmény felfüggesztési kritériumai
- 2, Szponzor érdeke és tudományos érdek:
	- Több vizsgálóhelyen futó vizsgálat adatait csak úgy lehet elemezni, használni, amennyiben mindenütt ugyan úgy végezik a vizsgálati eljárásokat

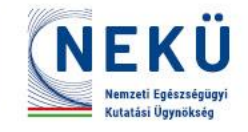

#### **I. Felkészülés a vizsgálatot indító vizitre**

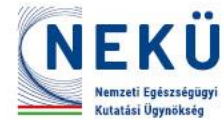

**1, A vizsgálóhelyi munkacsoport megtervezése**  *[PI feladatkör]*

- Társvizsgálók
- Független vizsgálók (pl. izületvizsgálók RA-ban)
- Study koordinator(ok)
- Study nurse
- Vizsgálati készítmény átvevője / gyógyszerész
- Laborkitek, vizsgálati kellékek átvevője
- Radiológus, radiológus technikus
- Egyéb, vizsgálatspecifikus feladatkör betöltője

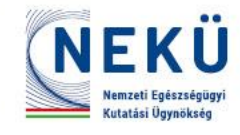

#### **2, Kapcsolattartási adatok megadása a CRA-nak**  *[SC feladatkör]*

- Vizsgálóhelyi munkacsoport adatai: név, tel, fax, mobil, email
- Vizsgálóhely pontos, hivatalos adatai: név, cím
	- Osztály, ahol a betegvizitek történnek
	- Központi Gyógyszertár
	- Radiológia
	- Helyi labor
	- Vizsgálatban részt vevő egyéb osztály
- Helyi etikai bizottság: név, cím, email
- Intézményvezető: név, cím, email

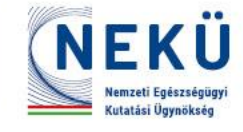

## **3, Essential dokumentumok összegyűjtése, monitornak küldése** *[SC]*

- CV
- GCP igazolás
- Financial Disclosure Form
- FDA Form 1572 / Investigator Information Form
- Protokoll aláíróoldal
- Investigator Brochure aláíróoldal
- IATA certificate
- Helyi labor: normálértékek, labor certificate, laborvezető CV
- Adatkezelési nyilatkozat (privacy notice)

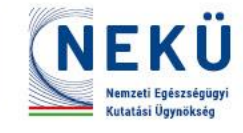

## **4, Eszközök ellenőrzése, megrendelése** *[SC]*

- Minden vizsgálathoz használt eszköznek érvényes kalibrációval kell rendelkeznie
	- Lázmérő, magasságmérő, testsúlymérleg, centrifuga, EKG, min-max hőmérő, …
- Minden eszköz érvényes kalibrációjáról másolatot kell készíteni a vizsgálóhelyi dosszié részére
- Kalibrációkat monitornak emailen el kell küldeni
- Lejárt / lejáró kalibrációkat megújításáról gondoskodni
- Hiányzó eszközt beszerezni / szponzor segítségét kérni

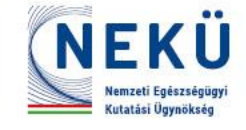

**5, Rendszerhozzáférések aktiválása**  *[aki kap hozzáférést]*

#### – Rendszerek:

- IWRS
- eCRF
- ePRO
- Központi labor adatbázisa
- Betegek utazási költségtérítése
- EKG / röntgenkép központi adatbázisba feltöltése

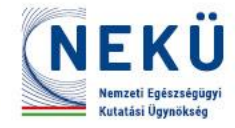

#### **5, Rendszerhozzáférések aktiválása**  *[aki kap hozzáférést]*

- Tipp: vendorokról összefoglaló táblázat kérhető a monitortól
	- Belépési link
	- HelpDesk elérhetőség
	- Emailcím, melyről a hozzáféréshez a felhasználónevet és jelszót küldik
		- Mielőtt törölnénk egy ismeretlen, gyanús emailt, ellenőrizzük, nem a studyhoz küldték e!
- Időben!
	- Egyes ideiglenes jelszavak csak 48-72 óráig működnek
- Jelszavak megjegyzésére legyen valamilyen módszerünk!
	- Ne osszuk meg a felhasználói fiókunk hozzáférését!

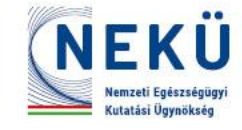

**6, Tréningek elvégzése egyénileg**  *[delegált feladatkörnek megfelelően]*

- A vendorok rendszereiben a teljes hozzáféréshez
	- Pl. eCRF training
- Study training portálokon
	- Pl. standard vizsgálatokról képzési anyag megtekintése
		- Atopiás dermatitiszben: SCORAD, BSA, HECSI, Tanner Staging, EASI vizsgálatok
- Study dokumentumok orvosilag fontos részeinek áttekintése *[PI, Sub-I]*
	- Protokoll
	- Investigator's Brochure

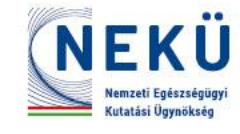

## **7, Részvétel a szervezett tréningeken**

- Investigator Meeting (IM)
	- online
	- Személyes
		- Globalis/Regionális
		- Országos (Local IM)
- Study management team szervezett tájékoztatói
	- online

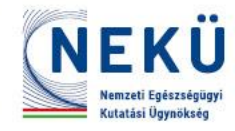

#### **8, A vizsgálatot indító vizit időpontjának kitűzése** *[PI, SC, CRA]*

- Érdemes hetekkel a vizit előtt, hogy mindenki részt tudjon venni
	- Annak, aki nem tud részt a viziten, a tréninget külön meg kell tartani
		- Monitor
		- Vizsgálatvezető

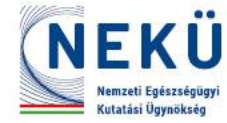

## **9, A vizsgálat végzéséhez szükséges eszközök, kellékek átvétele** *[SC]*

- Vizsglóhelyi dosszié Investigator Site File (ISF)
- Betegmappa Patient Binder
- Radiológiai dosszié Radiology Binder
- Betegtoborzáshoz brossúrák
- Laborkitek
	- Mintaküldéshez futárinformációk:
		- Melyik futár, milyen ügyfélszámmal rendelhető
		- Szárazjégrendelő nyomtatvány
- Betegjóléti kérdőívek kitöltéséhez szükséges eszközök ePRO
- Study specifikus EKG
- Szponzortól kért eszközök:
	- Pl. Min-max. hőmérő

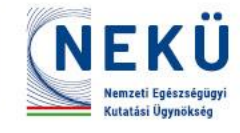

## **10, A vizsgálati készítmény (IP) átvétele**  *[vizsgálati készítmény átvevője]*

- Training vizit előtt / után
	- Training vizit feltétele lehet az IP vizsgálóhelyre küldésének
- Az IP érkezésének időpontjában feltétlenül legyen érvényes kalibrációval rendelkező min-max. hőmérő a vizsgálóhelyen
- Az érkezés után késlekedés nélkül ki kell bontani a küldeményt
	- Szállítási hőmérséklet monitorozására használt hőmérőt le kell állítani
	- Hőmérséklet logot letölteni, kinyomtatni, szükség esetén elküldeni
	- IWRS-ben az érkezést rögzíteni
- IP-t elzárva kell tárolni, a protokollban meghatározott hőmérsékleten, a tárolási hőmérsékletet monitorozni kell

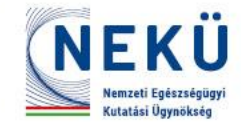

## **11, Training vizit agenda egyeztetése a monitorral** *[SC, PI]*

- A vizithez szükséges idő meghatározása
	- A vizit teendőit tartalmazó lista áttekintése segít a becslésben
		- Min. 4-6 óra
	- Vizsgálat komplexitása
	- Vizsgálóhely klinikai kutatási tapasztalata
	- Vizsgálói csapat egyéni tréningre fordított munkájának függvényében
- A vizit időbeosztásának meghatározása:
	- Vizsgálóhelyi csapattagok elérhetősége alapján
- Monitor ennek megfelelően küldi a vizitet megerősítő levelet az agendával

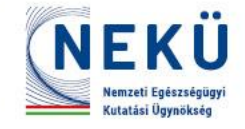

## Vizit agenda részlet

#### Agenda Schedule

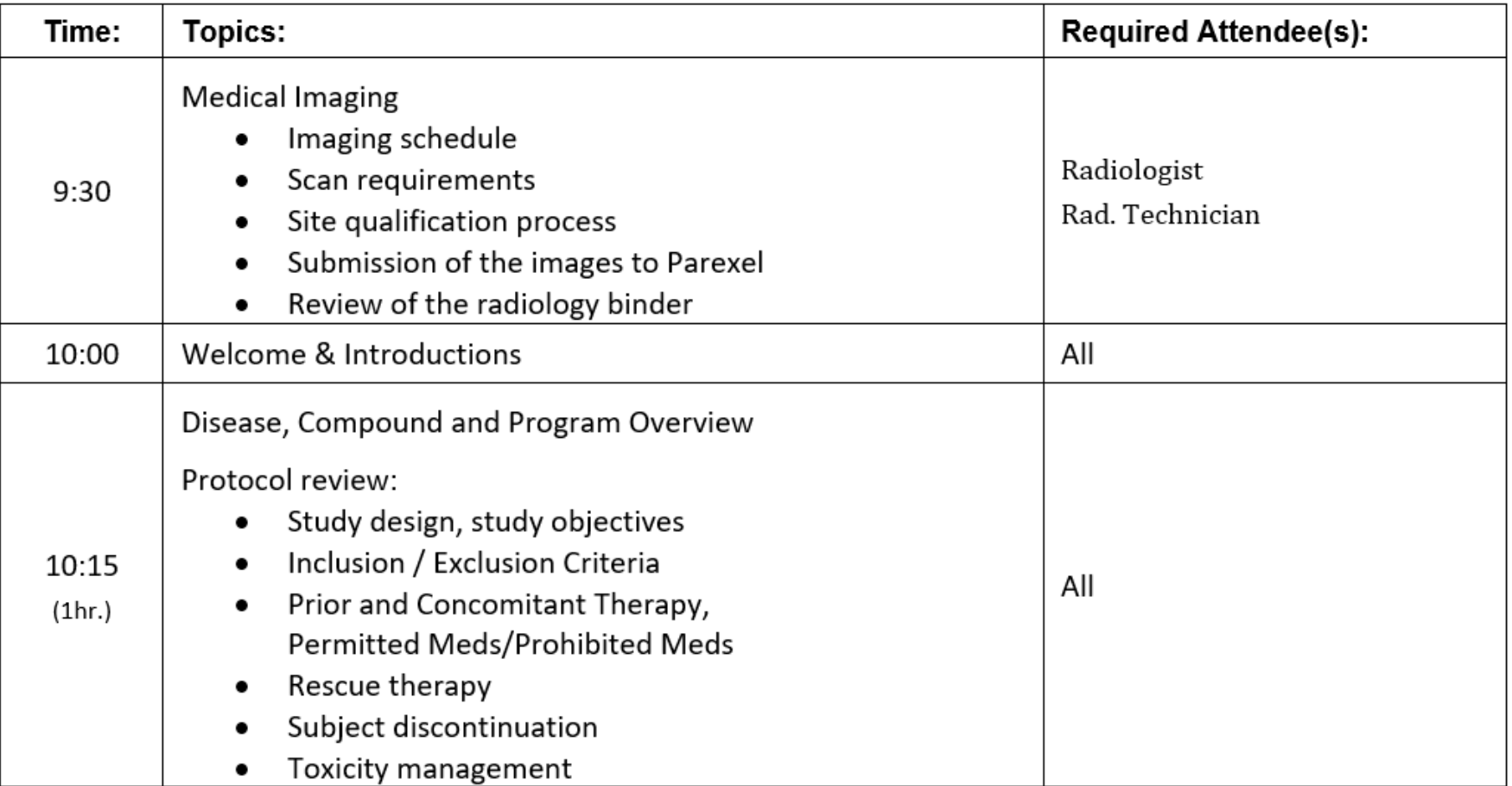

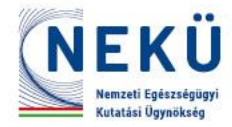

## **12, Training vizit szervezési feladatai** *[SC]*

- Megbeszéléshez megfelelő helyszín biztosítása
	- Tárgyaló foglalása
	- Nagyobb vizsgálói csapat esetén kivetítő hasznos lehet
- Vizsgálói csapat minden tagját értesíteni kell az agendának megfelelően
- Online training vizit esetén megfelelő informatikai háttér biztosítása

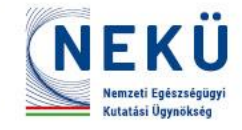

# **13, Training vizit előkészítése** *[SC]*

– Minden eddig keletkezett study dokumentum összegyűjtése

- Eredeti aláírt dokumentumok
- Kinyomtatott dokumentumok, kommunikáció
- Minden eddig érkezett eszköz, kellék összekészítése
	- ISF, Pt. Binder, laborkitek, ePRO, EKG…

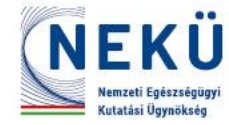

#### **II. A vizsgálatot indító vizit lépései**

## **(klasszikus on-site vizit esetén)**

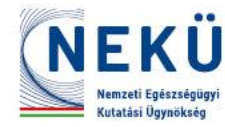

## **1, Rövid egyeztetés a monitorral** *[PI, SC]*

- Történt e változás a vizsgálói csapatban a tervezetthez képest?
- Szükséges e változtatni a tervezett agendán?

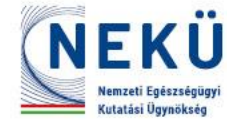

- Előadás
	- CRA vezeti, kidolgozott diasor alapján
	- Egyes vizsgálatoknál orvostanácsadó is részt vehet a terápiás rész, hatásmechanizmus ismertetésére
	- Jegyzetelés
		- kinyomtatott diasor

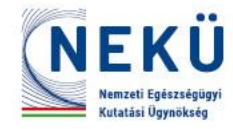

- Előadás fő részei:
	- Study célja
		- Elsődleges, másodlagos végpontok
	- Vizsgálati készítmény besorolása, hatásmechanizmusa
	- Protokoll
		- Beválasztási/kizárási kritériumok
		- Study design
			- Kezelési karok
			- Dózisváltás
		- Vizsgálati eljárások
		- Tiltott gyógyszerek
		- Vizsgálati készítmény felfüggesztésének követelményei
		- Várható nemkívánatos események
		- Vizsgálat vak jellegének feltörési módja

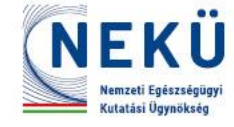

- Előadás fő részei (folyt.):
	- Vizsgálat tervezett időtartama
		- Betegbeválasztási időszak
	- Általános GCP követelmények
		- Vizsgálatvezető feladatai
		- Betegtájékoztatás követelményei
		- Etikai bizottságnak jelentendő események
			- SAE helyi etikai bizottságnak
		- Vizsgálati gyógyszer nyilvántartási és tárolási követelményei
		- Nemkívánatos események jelentésének szabályai
		- Audittal kapcsolatos információk
		- Dokumentumok megőrzési követelményei

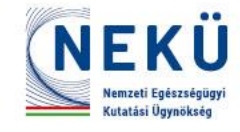

- Előadás fő részei (folyt.):
	- Vizsgálati készítmény
		- Érkezés, tárolás, kiosztás, visszavétel, visszaküldés/megsemmisítés
	- Vendorok (szolgáltatók)
		- IWRS
		- eCRF
		- ePRO
		- Központi labor
		- Központi kardiológia, radiológia
		- Betegek utazási költségtérítése
		- Betegtoborzást segítő cég

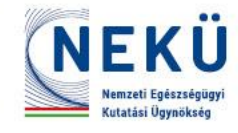

- Előadás fő részei (folyt.):
	- Részletes áttekintés arról, hogy mi fog történni az első beteg szűrésénél, randomizációjánál
		- *A vizit teendőinek összefoglaló táblázata* alapján (Visit activities schedule)
	- Konkrétan milyen adatokat kell majd begyűjteni?
		- eCRF először üres lehet, amíg nincs benne beteg => *eCRF mintaoldalak* 
			- Pl. dohányzás
				- » e-cigaretta használata
				- » Rág e dohányt

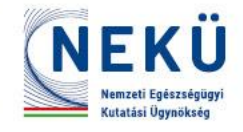

#### *A vizit teendőinek összefoglaló táblázata*

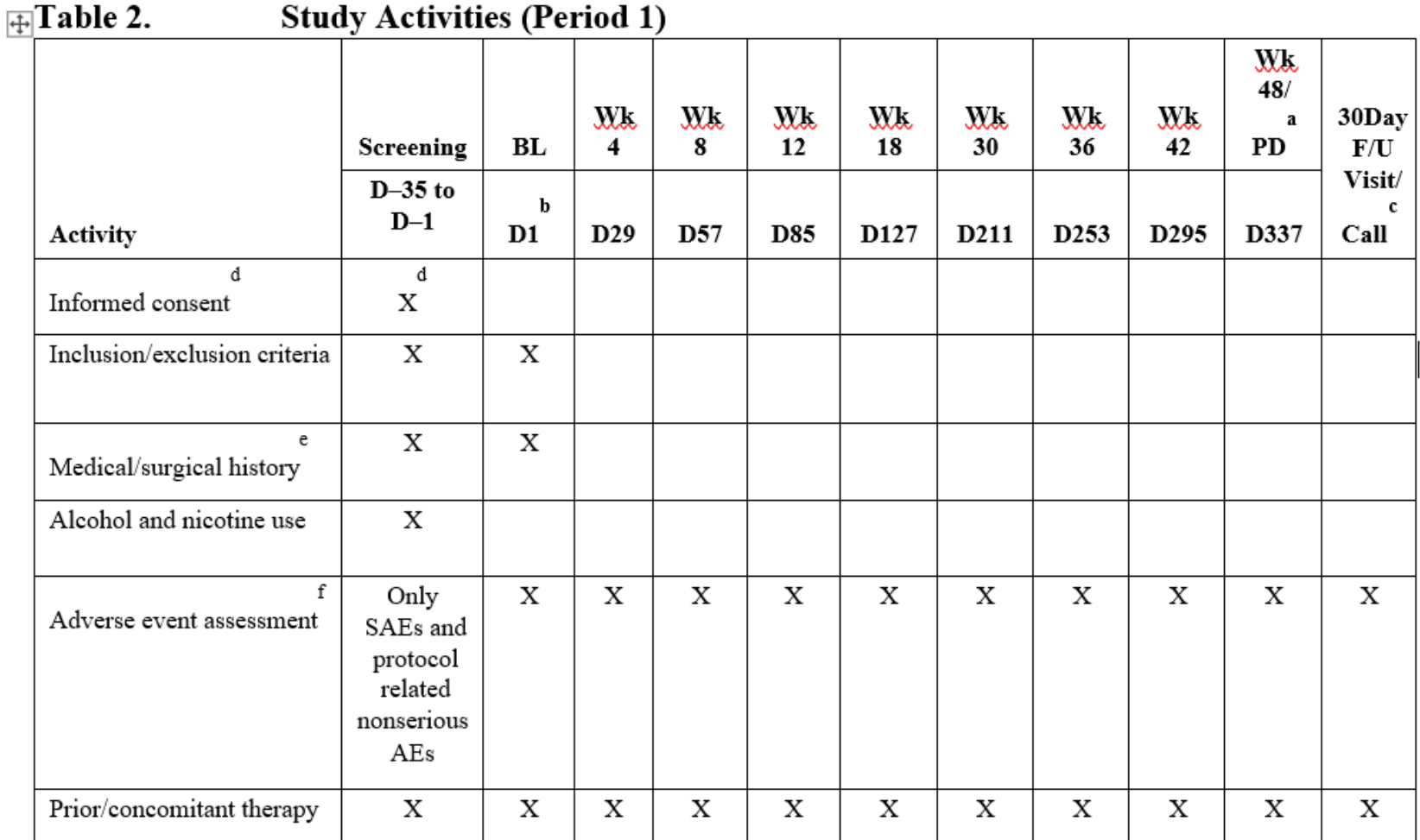

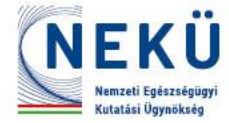

*eCRF mintaoldal*

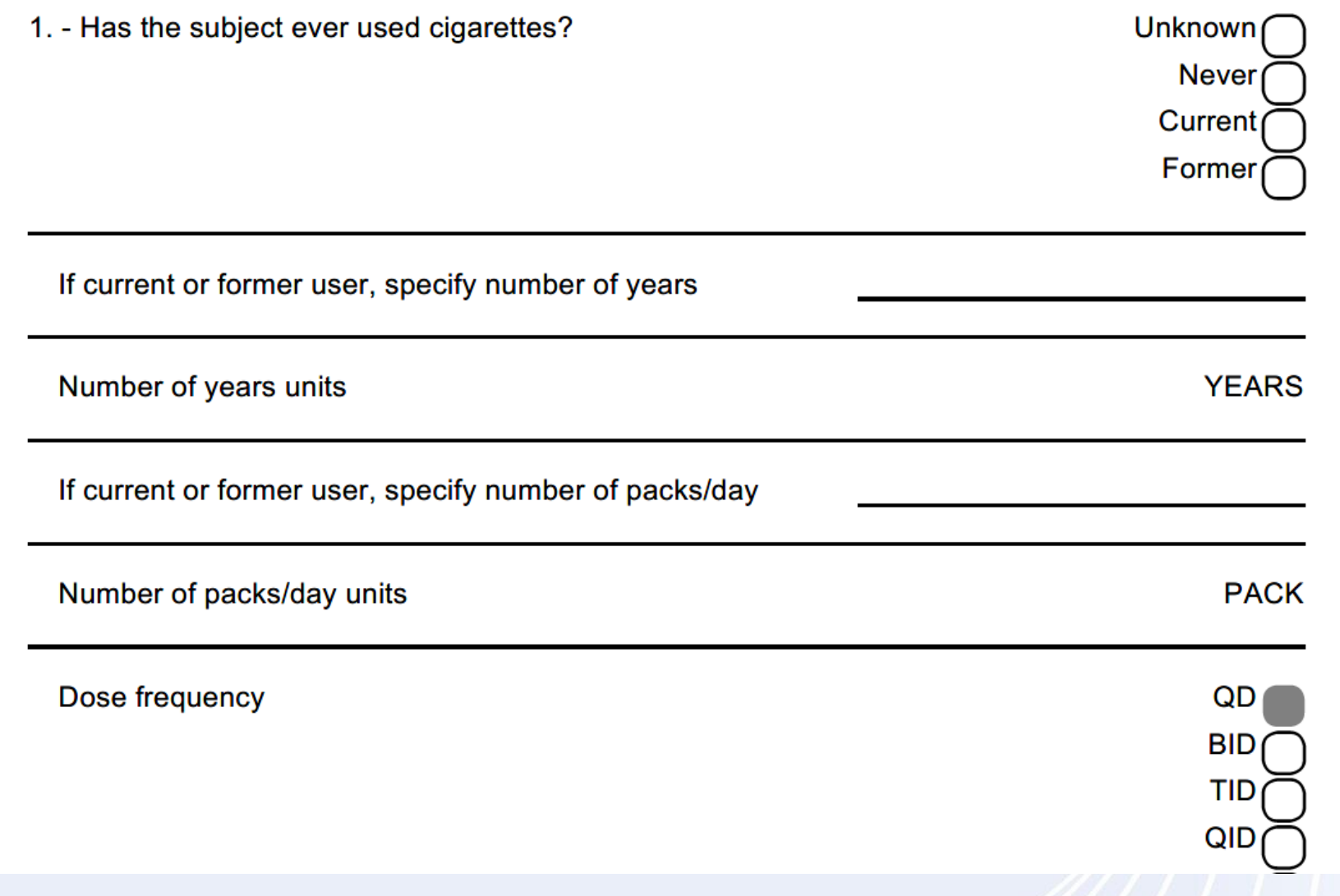

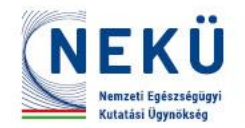

- Betegtájékoztató és beleegyező nyilatkozatok
	- Milyen típusai vannak a studyban?
	- Melyiket milyen betegnél kell használni?
		- Fő
		- Opcionális kutatás
		- Kötelező genetikai kutatás
		- Serdülőkorúaknak szóló
		- Szülők
		- Férfibeteg terhes partnere számára
- Betegkártya

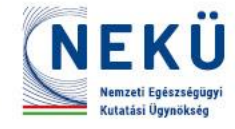

#### **3, Adminisztráció** [mindenki]

- Site Signature and Delegation of Responsibilities Log kitöltése
	- Ezen a nyomtatványon a vizsgálat vezetője minden egyes csapattag számára meghatározza, hogy milyen feladatok elvégzéséért felelős
	- Minden egyes csapattagnak alá kell írnia
		- az itt szereplő aláírás szolgál referenciaként, amikor ellenőrzik, hogy kitől származik a forrásadat
	- Delegálás a kvalifikációnak megfelelően történjen
		- Pl. a betegtájékoztatás kizárólag csak orvosi feladat lehet
	- Delegálás időpontja: a trainingnek megfelelően
		- Csak akkor legyen delegálva valakinek egy feladat, amikor már a tréninget is megkapta / elvégezte hozzá

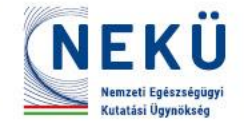

#### **3, Adminisztráció** *[PI, Sub-I, SC]*

- Rendszerhozzáférések ellenőrzése
	- Minimum a PI, SC hozzáféréseinek működni kell, hogy aktiválni lehessen a vizsgálóhelyet
	- IWRS, eCRF, ePRO, Labor..
- Vizsgálathoz kapott készülékek próbája
	- ePRO
		- Belépés, adatküldés ellenőrzése, fő menüpontok, funkciók átbeszélése
	- EKG
		- Adatküldés ellenőrzése

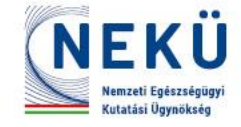

#### **3, Adminisztráció** *[PI, Sub-I]*

- Betegbevonási terv (Site Recruitment Plan) átbeszélése
	- Összesen hány beteget tervez bevonni a site
		- Milyen időbeni eloszlással (tömbösített betegbevonás?)
	- Milyen forrásból tudnak betegeket szűrni?
	- Referáló hálózatot használnak-e?
	- Adatbázisban tudnak-e beteget keresni, előszűrni?
- Studyhoz kiadott toborzóanyagok átnézése

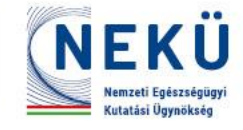

## **4, Egyéni megbeszélések** *[SC]*

- Vizsgálóhelyi dosszié Investigator Site File (ISF) átnézése
	- Több mappából álló dokumentumtár, melyben a klinikai vizsgálat vizsgálóhelyen történő végzéséhez szükséges dokumentumok vannak tárolva
	- Milyen nyomtatványokat kell tölteni?
		- Pre-screening log
		- Subject Identification List (betegazonosítási lista)
		- ICF log
		- SAE form (amennyiben nem elérhető az eCRF)
	- Elérhetőségek:
		- Study team: Medical Monitor, CRA

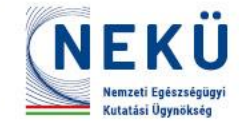

## **4, Egyéni megbeszélések** *[SC]*

- Investigator Site File (ISF) átnézése (folyt.)
	- Mit kell megőrizni, lefűzni?
		- IP szállítási dokumentumai
		- Laborkitek, egyéb study kellékek szállítási dokumentumai
	- Studyval kapcsolatos jelentős kommunikációt az ISF részére folyamatosan ki kell nyomtatni

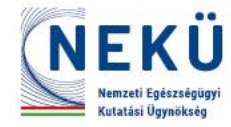

## **4, Egyéni megbeszélések** *[SC, SN]*

- Vizsgálat kellékeinek (site supplies) átnézése
	- Laborkitek
		- Laborminta kísérőlapjának átnézése (Lab requisition form)

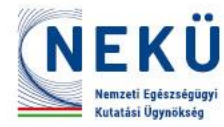

#### **4, Egyéni megbeszélések**  *[IP kezelésével megbízott]*

- Vizsgálati készítmény (új nomenklatúra: vizsgálati gyógyszer) Investigational Product (IP)
	- Érkeztetéssel kapcsolatos teendők
	- Tárolási követelmények
		- Hőmérséklet monitorozás
	- Betegeknek kiosztás
		- Központi gyógyszertár esetén hogyan jut el a beteghez az IP?
	- Betegektől a maradék visszavétele
		- Hogyan jut vissza az osztályról a központi gyógyszertárba?
	- Monitori ellenőrzés (reconciliation)
	- Megsemmisítés / visszaküldés
		- Megsemmisítéshez SOP (szabványos működési folyamat leírása)

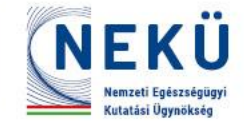

#### **4, Egyéni megbeszélések**  *[speciális feladatkörök]*

- Unblinded team:
	- Vizsgálati készítmény helyszínen történő elkészítése esetén szükség lehet a blinded csapattagok mellett az un. "látó", unblinded csapattagok munkájára
		- Pl. infúziók elkészítése kettős vak vizsgálat esetén
- Radiológus
- Egyéb speciális vizsgálatokra delegált személyzet – Pl. radiográfus

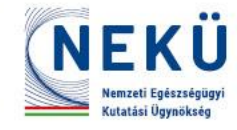

## **5, Vizsgálóhely bejárása** *[SC]*

- Kezelők
	- Eszközök (mérleg, hőmérő, EKG..)
- Monitori helyiség
- Vizsgálóhelyi dosszié, betegmappák tárolási helye
- Laborkitek, egyéb kellékek tárolási helye – Laborminták tárolási helye (fagyasztó)
- Központi gyógyszertár / gyógyszertároló helyiség
- Radiológia

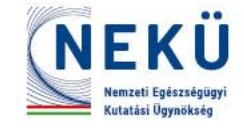

## **6, Vizit összegzése** *[PI]*

- A vizsgálóhely készen áll e a vizsgálóhely aktiválásához – Milyen elintézendők maradtak?
- A vizsgálóhely várhatóan mikor szűrheti az első beteget

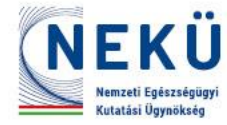

#### **III. A vizsgálatot indító vizit utáni teendők**

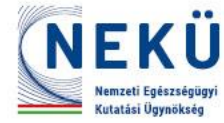

## **Vizit utáni teendők**

- 1, Viziten függőben maradt feladatok elvégzése – Monitor küldi a vizitet követő levélben (FU levél)
- 2, Vizsgálati készítmény érkezésére felkészülni – Amennyiben nem érkezett meg a nyitóvizitre
- 3, Site aktivációról szóló értesítés után elkezdődhet a potenciális betegek szűrése
	- "greenlight letter"
	- IWRS értesítés
- 4, Első beteg szűrése és randomizálása előtt értesítsük a monitort a vizit tervezett időpontjáról

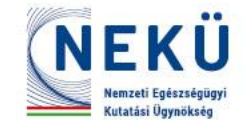